## **Hauptfenster-Reiter |Online|**

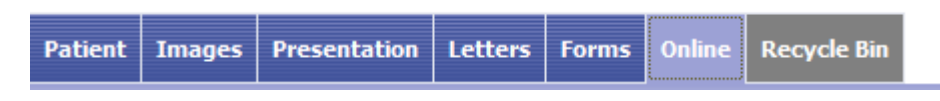

Register |Online| stellt ein internes Internet-Browserfenster zur Verfügung, um vom Programm aus schnell auf benötigte Online-Informationen zugreifen zu können <sup>[1\)](#page--1-0)</sup>.

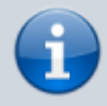

Reiter |Online| wurde ab Version 3.2.169 wegen möglicher Sicherheitslücken, die durch Browser-Skripte entstehen können, entfernt.

## **Benutzeroberfläche**

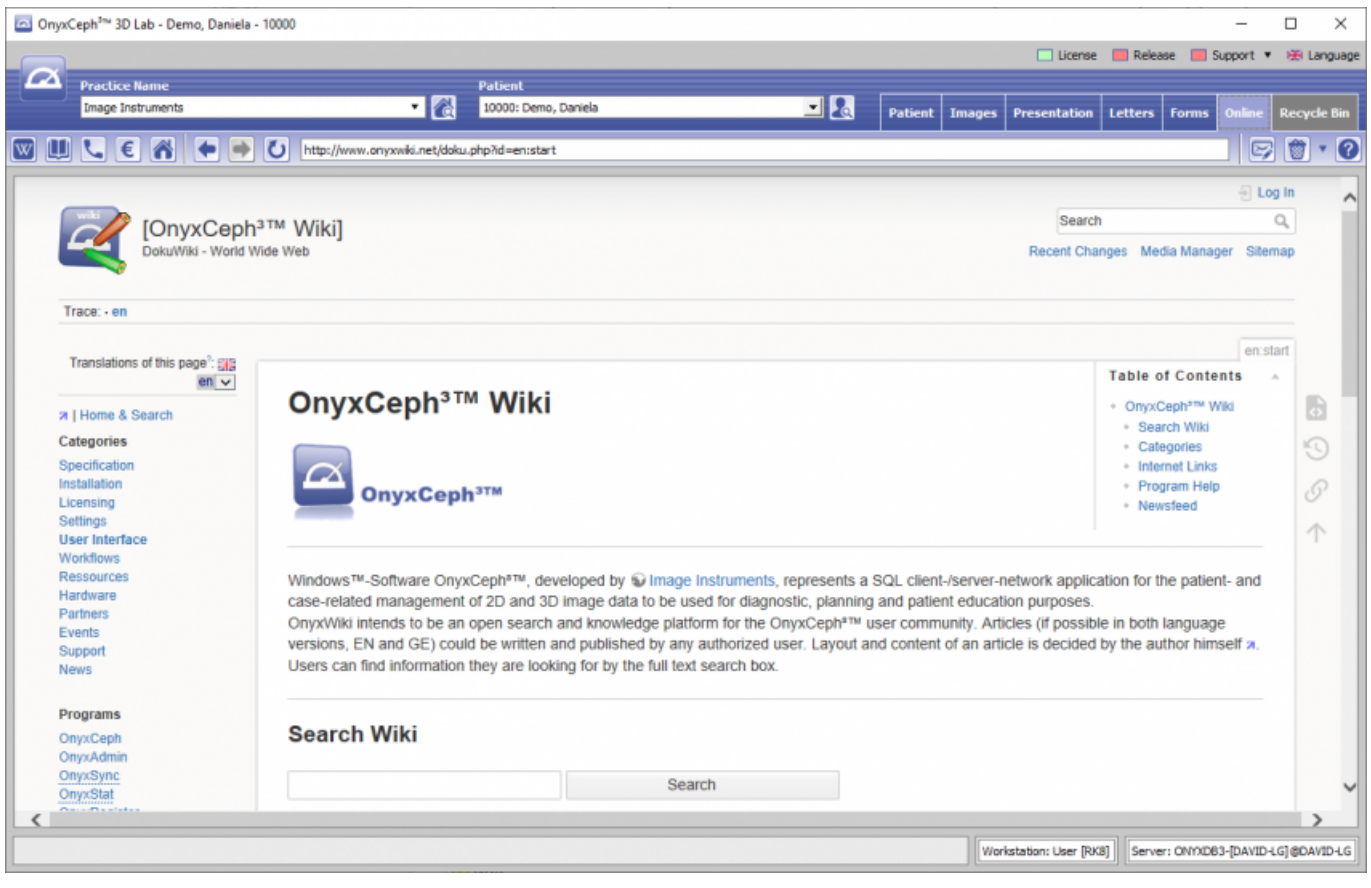

## **Verlinkte Seiten**

Die aufgerufenen Internet-Seiten werden im Arbeitsbereich der Registerkarte |Formulare| mit Hilfe eines Internet-Explorer-Browserfensters angezeigt. Die benutzte IE Funktionalität wird der auf Ihrem Rechner installierten Version angepasst. Über Kontextmenüeinträge stehen die browserspezifischen Aufrufe zur Verfügung.

## [1\)](#page--1-0) [Info](https://www.onyxwiki.net/doku.php?id=removetabs)

From:

<https://www.onyxwiki.net/> - **[OnyxCeph³™ Wiki]**

Permanent link: **[https://www.onyxwiki.net/doku.php?id=maintab\\_online&rev=1676449614](https://www.onyxwiki.net/doku.php?id=maintab_online&rev=1676449614)**

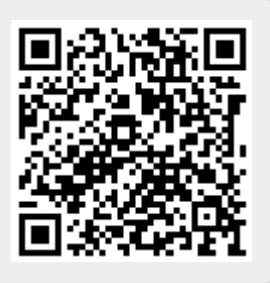

Last update: **2023/02/15 09:26**